## SAP ABAP table CROSS {Index of Modules Used Externally}

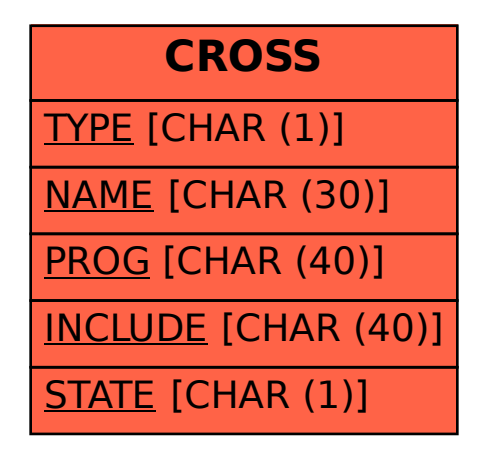